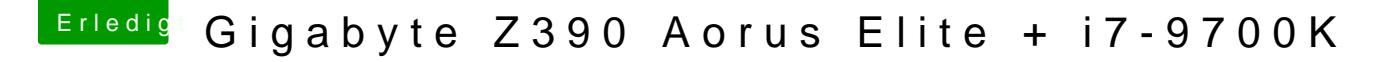

Beitrag von macdream vom 6. Januar 2020, 19:51

Hm, das würde mich wundern:

OsxAptioFix2Drv-free2000.eufnd AptioMemoryFix.efi in drivers/UEFI VirtualSMC.kext oder FakeSMC.kext

Vielleicht schaust du dich im Forum nach einer ähnlichen Kons[tel](https://www.hackintosh-forum.de/forum/thread/38883-install-stick-für-diverse-system-varianten-high-sierra-10-13-6-und-mojave-10-14/?postID=440656#post440656)lation um,